# МИНИСТЕРСТВО НАУКИ И ВЫСШЕГО ОБРАЗОВАНИЯ РОССИЙСКОЙ ФЕДЕРАЦИИ

## **ФЕДЕРАЛЬНОЕ ГОСУДАРСТВЕННОЕ БЮДЖЕТНОЕ ОБРАЗОВАТЕЛЬНОЕ УЧРЕЖДЕНИЕ ВЫСШЕГО ОБРАЗОВАНИЯ "РЯЗАНСКИЙ ГОСУДАРСТВЕННЫЙ РАДИОТЕХНИЧЕСКИЙ УНИВЕРСИТЕТ ИМЕНИ В.Ф. УТКИНА"**

СОГЛАСОВАНО<br>Зав. выпускающей кафедры<br>Проректор по РОПиМД Зав. выпускающей кафедры

А.В. Корячко

# **Web-технологии**

# рабочая программа дисциплины (модуля)

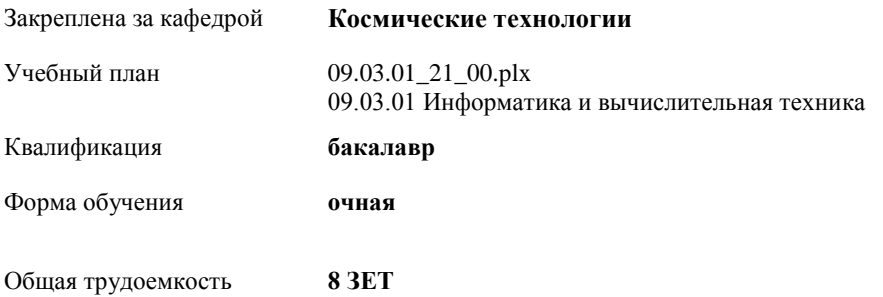

| Семестр<br>(<Курс>.<Семестр на<br>$kypec$ )        | 7(4.1) |       | 8(4.2)         |                | Итого          |                |
|----------------------------------------------------|--------|-------|----------------|----------------|----------------|----------------|
| Недель                                             | 16     |       | 8              |                |                |                |
| Вид занятий                                        | УП     | PП    | УП             | PП             | УΠ             | $\rm{PT}$      |
| Лекции                                             | 32     | 32    | 32             | 32             | 64             | 64             |
| Лабораторные                                       | 32     | 32    | 32             | 32             | 64             | 64             |
| Иная контактная<br>работа                          | 0,25   | 0,25  | 0,65           | 0,65           | 0,9            | 0,9            |
| Консультирование<br>перед экзаменом и<br>практикой |        |       | $\overline{2}$ | $\overline{c}$ | $\overline{c}$ | $\overline{2}$ |
| Итого ауд.                                         | 64,25  | 64,25 | 66,65          | 66,65          | 130,9          | 130,9          |
| Контактная работа                                  | 64,25  | 64,25 | 66,65          | 66,65          | 130,9          | 130.9          |
| Сам. работа                                        | 35     | 35    | 53,3           | 53,3           | 88,3           | 88,3           |
| Часы на контроль                                   | 8,75   | 8,75  | 44,35          | 44,35          | 53,1           | 53,1           |
| Письменная работа<br>на курсе                      |        |       | 15,7           | 15,7           | 15,7           | 15,7           |
| Итого                                              | 108    | 108   | 180            | 180            | 288            | 288            |

**Распределение часов дисциплины по семестрам**

г. Рязань

Программу составил(и): *к.т.н., доц., Наумов Д.А.*

Рабочая программа дисциплины **Web-технологии**

разработана в соответствии с ФГОС ВО:

ФГОС ВО - бакалавриат по направлению подготовки 09.03.01 Информатика и вычислительная техника (приказ Минобрнауки России от 19.09.2017 г. № 929)

составлена на основании учебного плана: 09.03.01 Информатика и вычислительная техника утвержденного учёным советом вуза от 25.06.2021 протокол № 10.

Рабочая программа одобрена на заседании кафедры **Космические технологии**

Протокол от г. № Срок действия программы: уч.г.

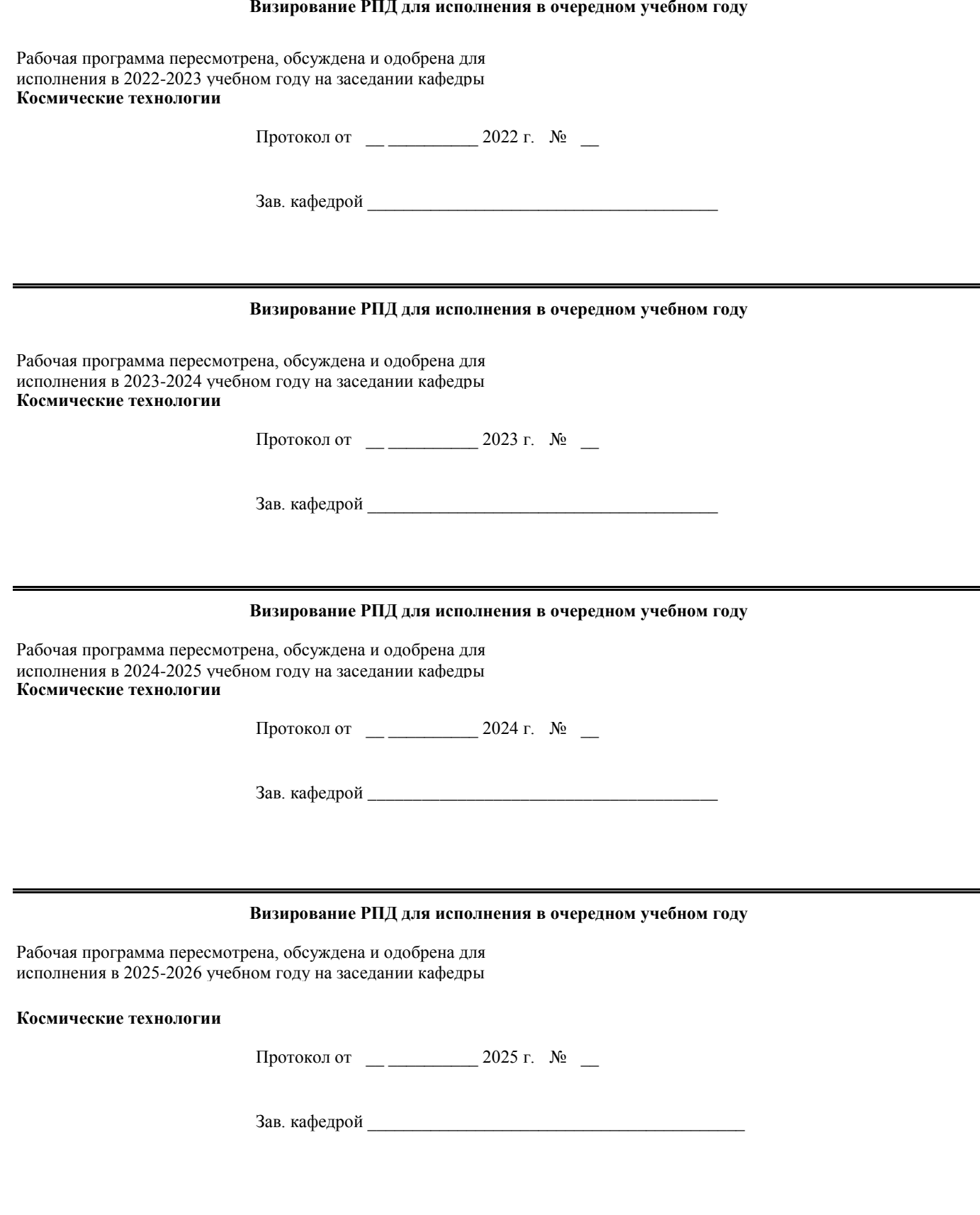

### **1. ЦЕЛИ ОСВОЕНИЯ ДИСЦИПЛИНЫ (МОДУЛЯ)**

1.1 изучение современных методов и средств разработки информационных ресурсов, веб-сайтов и систем управления контентом с помощью веб-технологий.

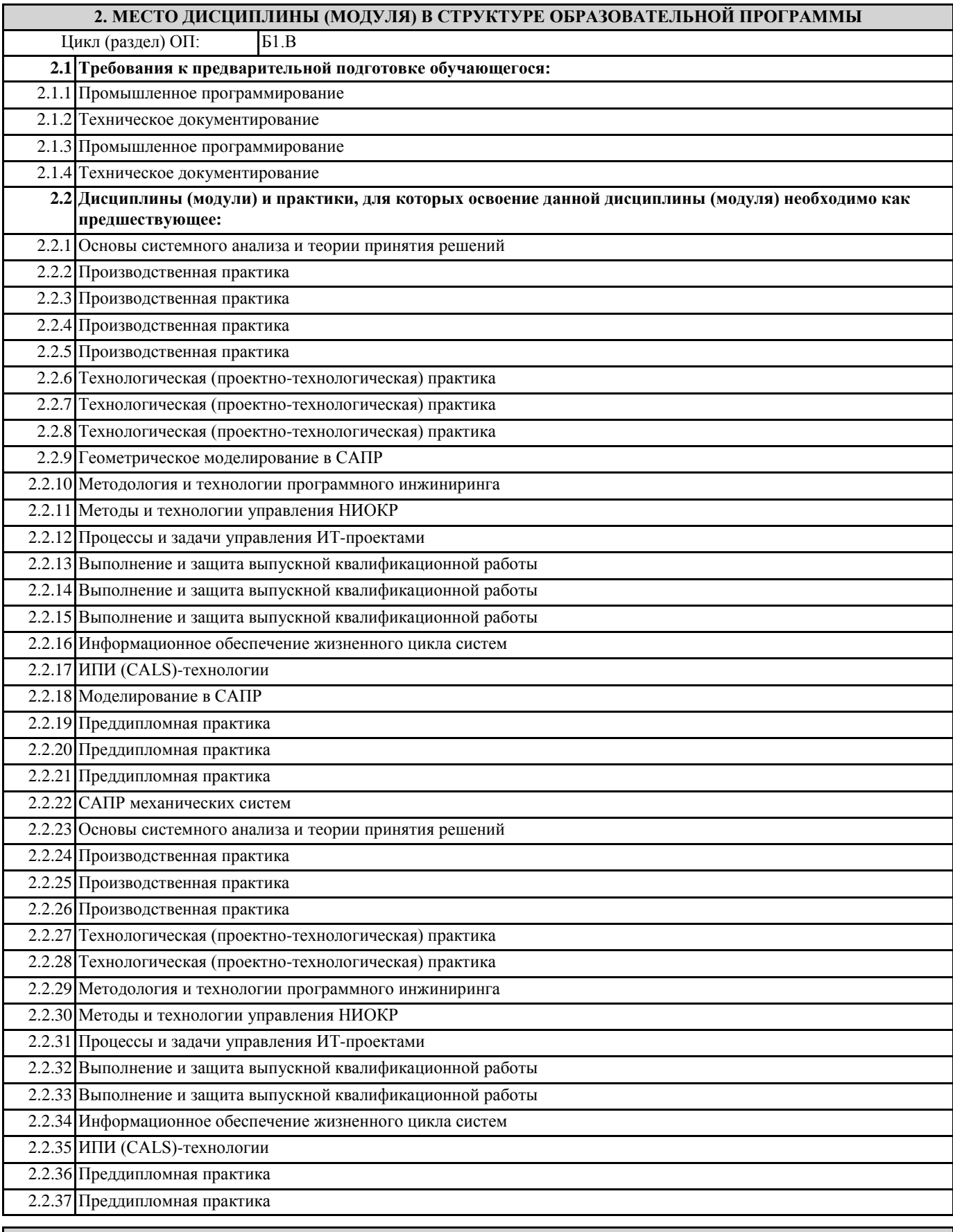

#### **3. КОМПЕТЕНЦИИ ОБУЧАЮЩЕГОСЯ, ФОРМИРУЕМЫЕ В РЕЗУЛЬТАТЕ ОСВОЕНИЯ ДИСЦИПЛИНЫ (МОДУЛЯ)**

#### **ПК-1: Способен управлять работами по созданию (модификации) и сопровождению информационных ресурсов ПК-1.3. Осуществляет проектирование ИР Знать** принципы построения архитектуры ИР, типовые решения, библиотеки программных модулей, шаблоны, классы объектов, используемые при разработке ИР, методы и средства проектирования ИР **Уметь** применять методы и средства проектирования ИР, структур данных, баз данных, программных интерфейсов **Владеть** навыками проектирование интерфейсов ИР **ПК-1.4. Осуществляет тестирование ИР с точки зрения пользовательского удобства на основании данных о поведении пользователей Знать** методы экспертной оценки интерфейсов и юзабилити-тестирования **Уметь** интерпретировать бизнес-задачи в параметры, характеризующие качество, производить экспертную оценку интерфейса интерфейса **Владеть** навыками юзабилити-тестирования **ПК-1.5. Организует работы по обеспечению безопасной работы ИР Знать** основы информационной безопасности web-ресурсов **Уметь** выполнять регламентные процедуры по резервированию данных, производить настройку параметров web-сервера **Владеть** навыками организации наботы по обеспечению безопасной работы ИР **ПК-1.6. Организация работ по интеграционному тестированию ИР с внешними сервисами и учетными системами Знать** современные стандарты взаимодействия компонентов распределенных приложений **Уметь** тестировать ИР с использованием тест-планов **Владеть** навыками интерационного тестирования ИР

### **В результате освоения дисциплины (модуля) обучающийся должен**

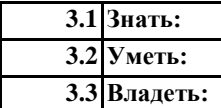

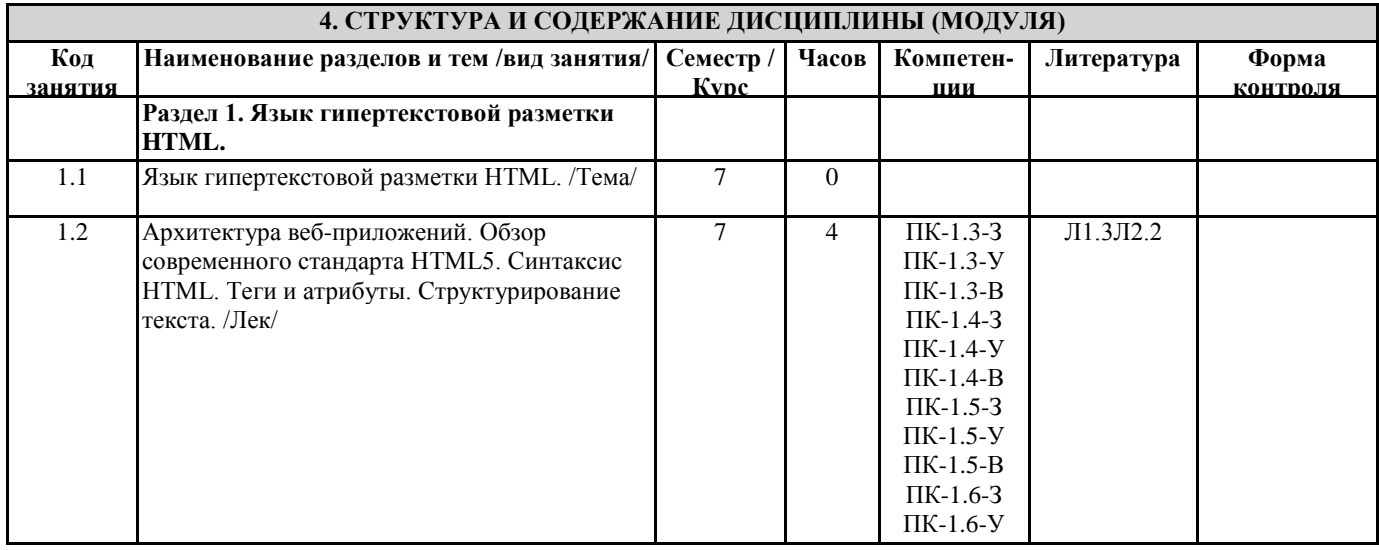

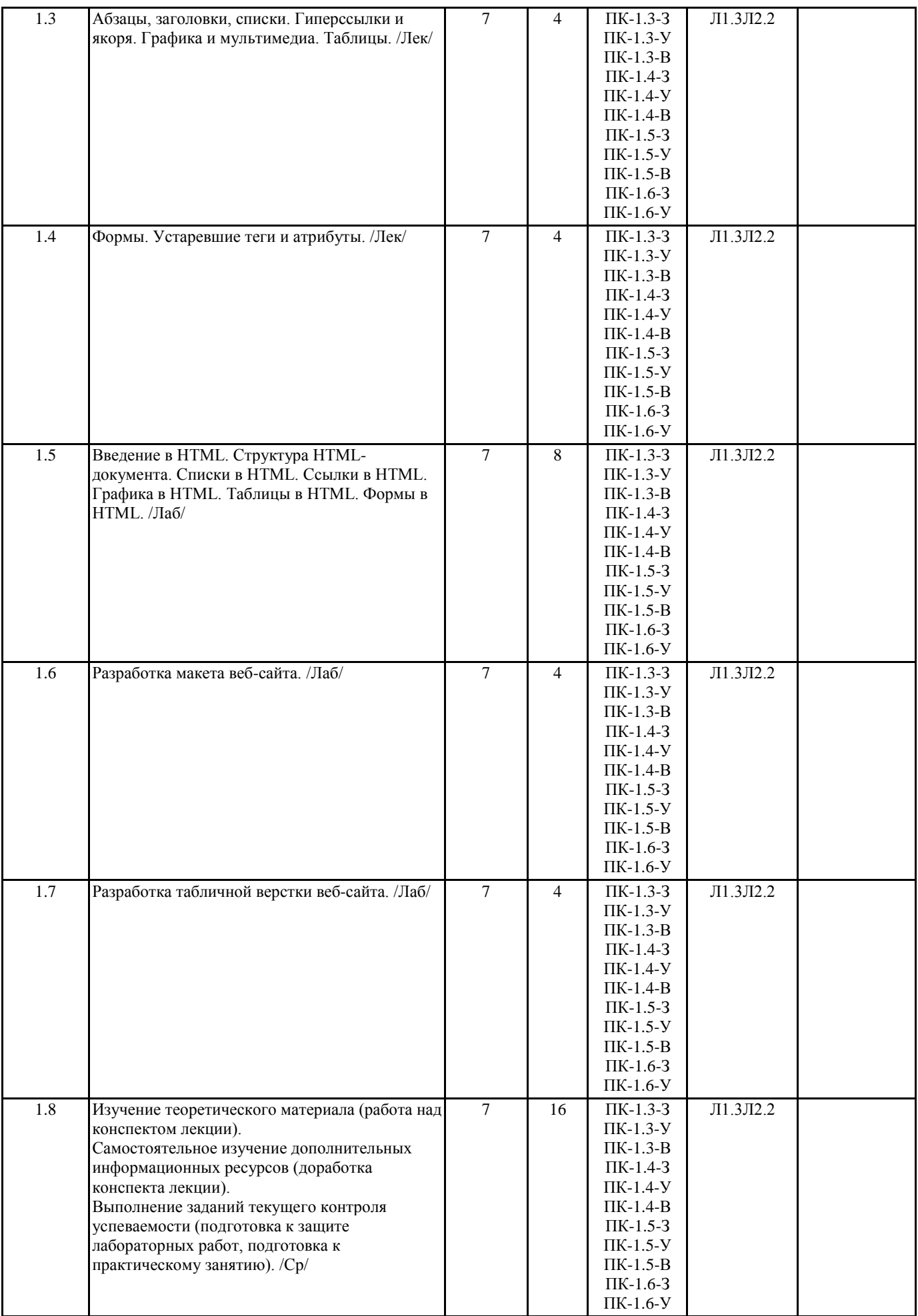

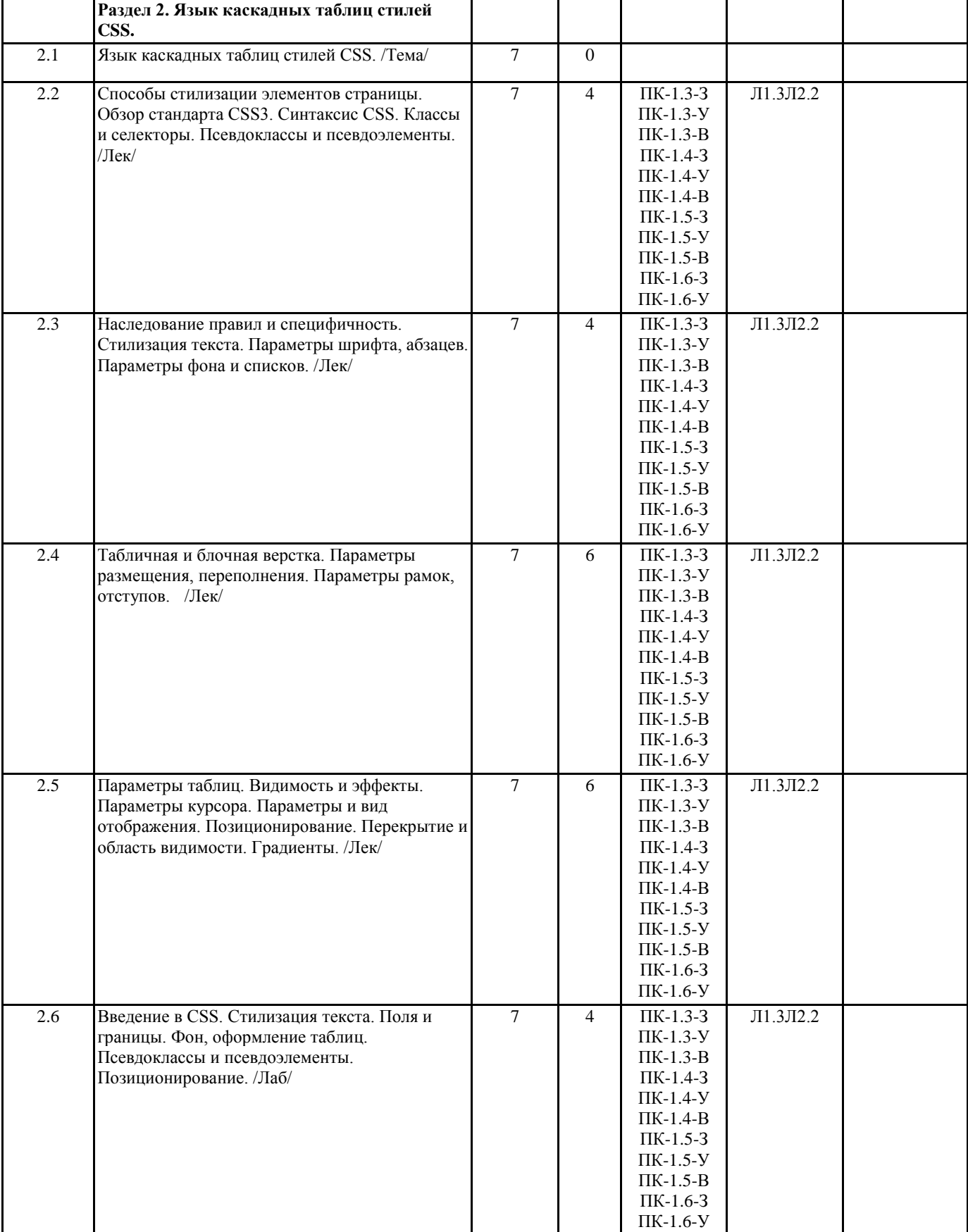

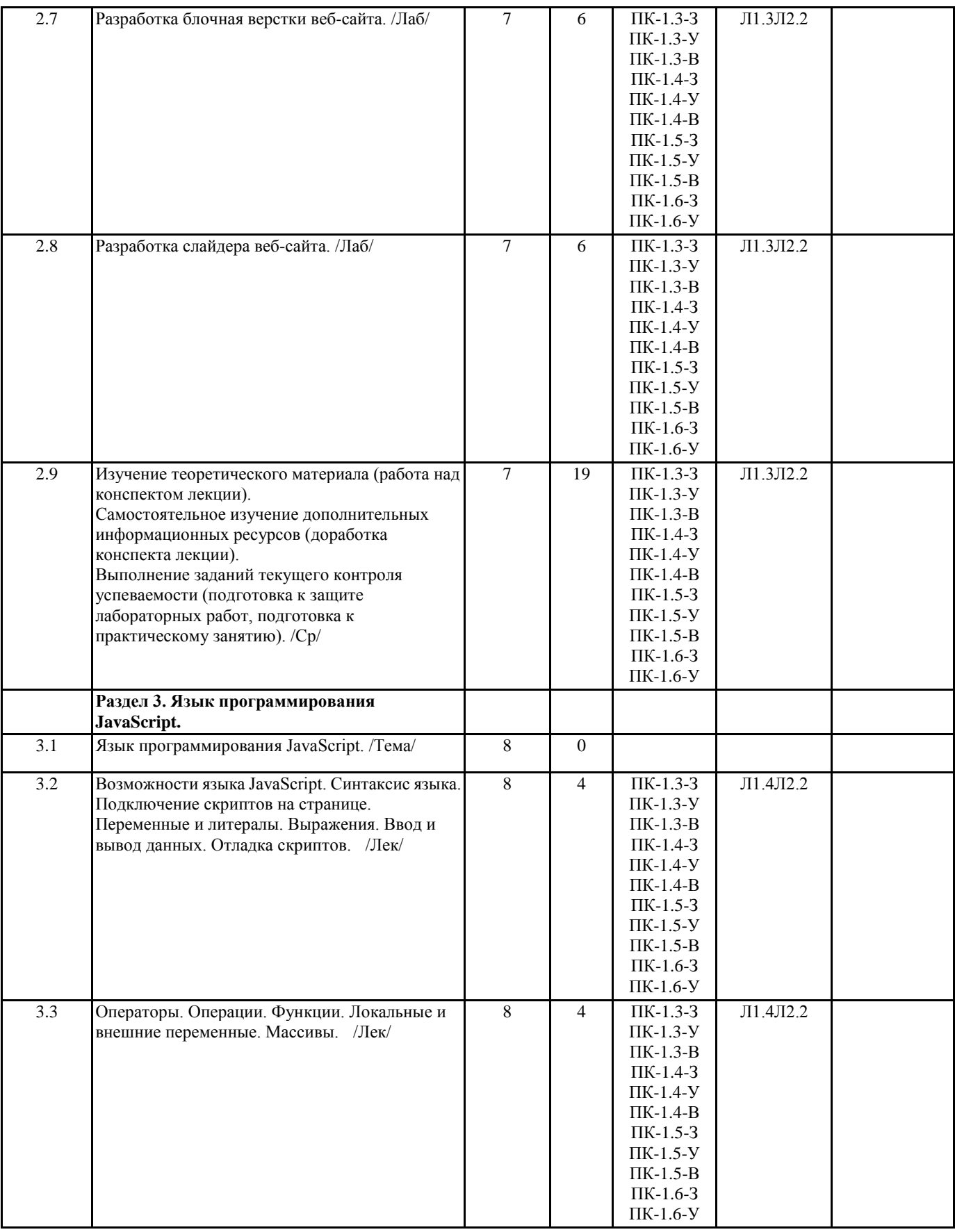

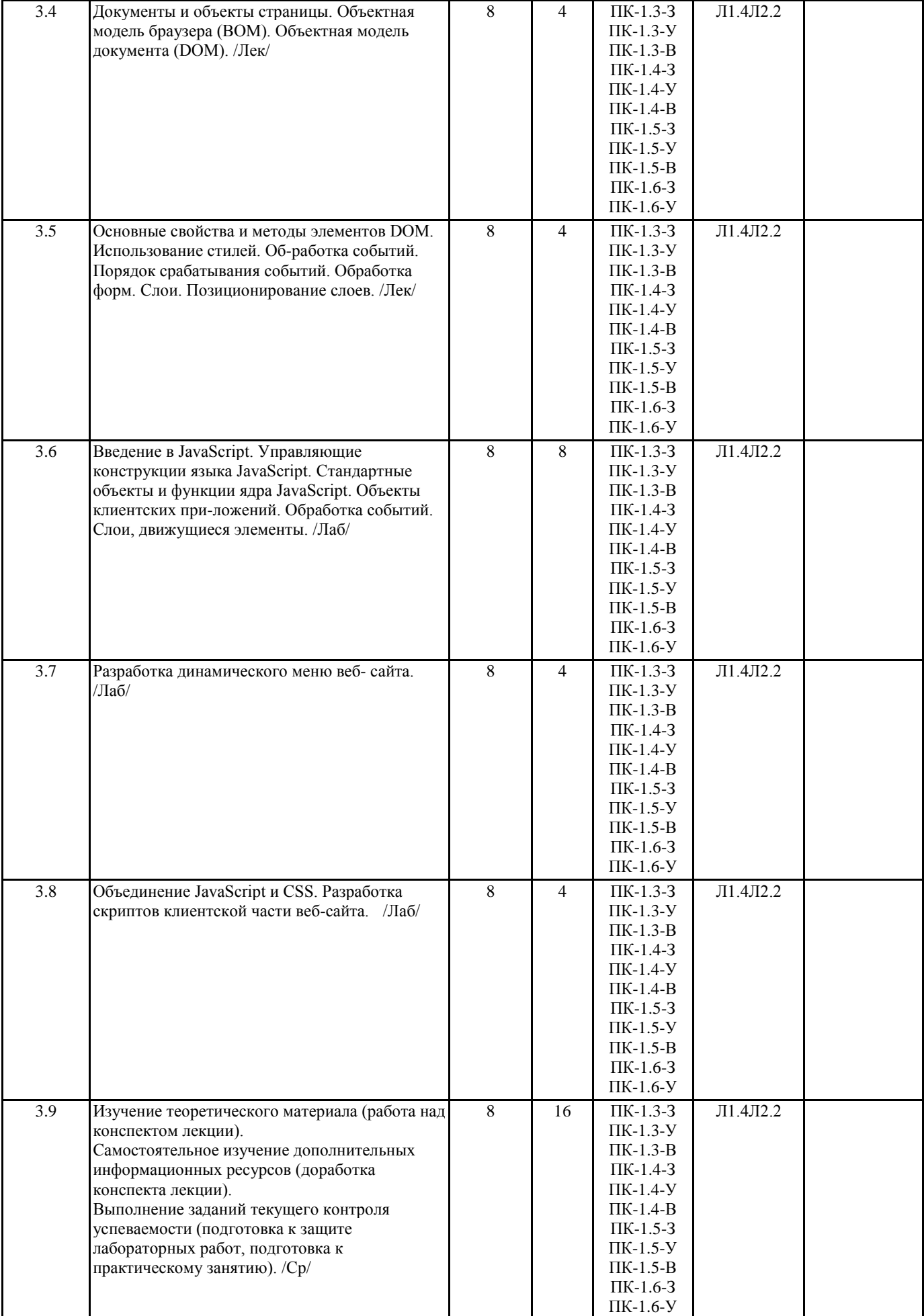

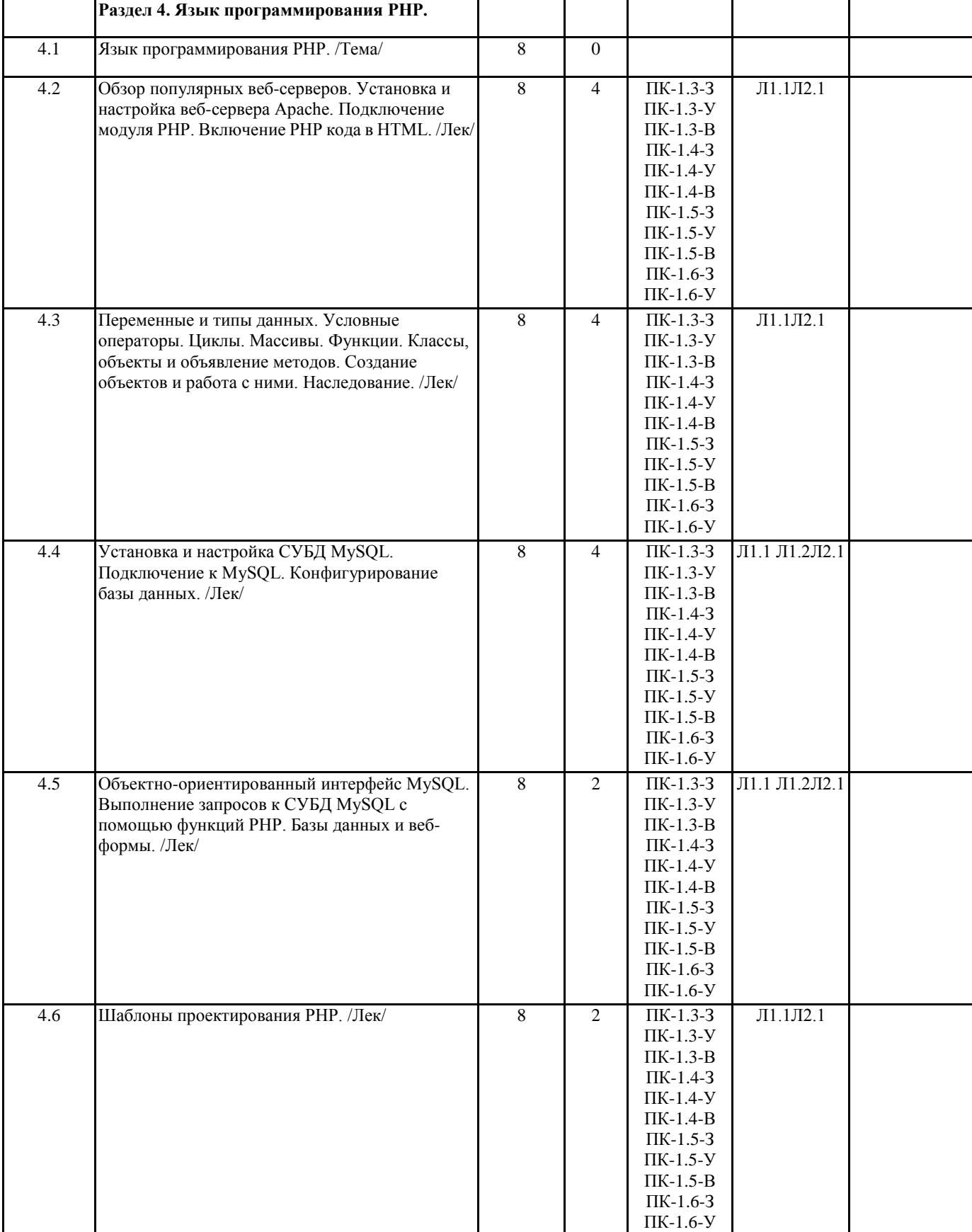

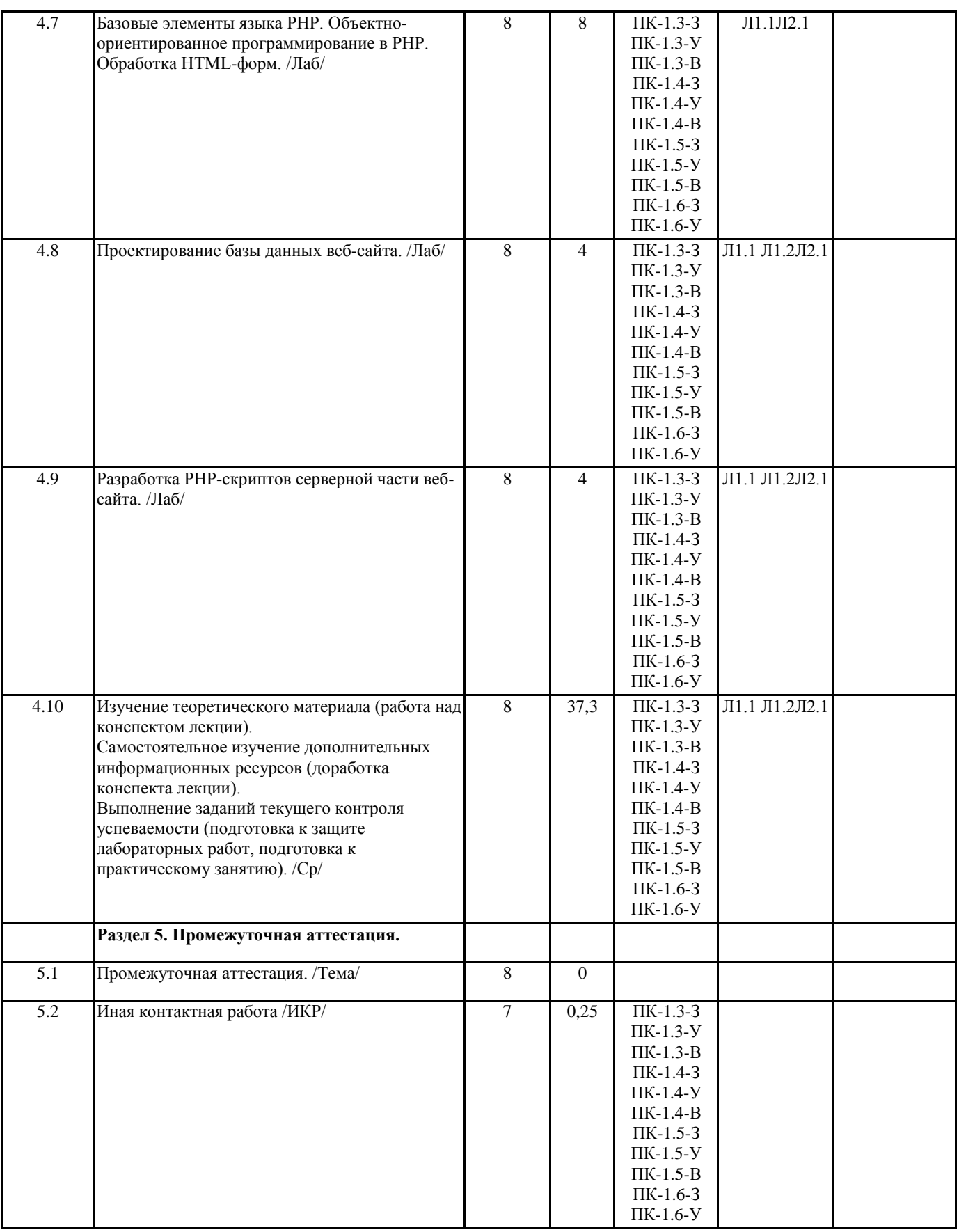

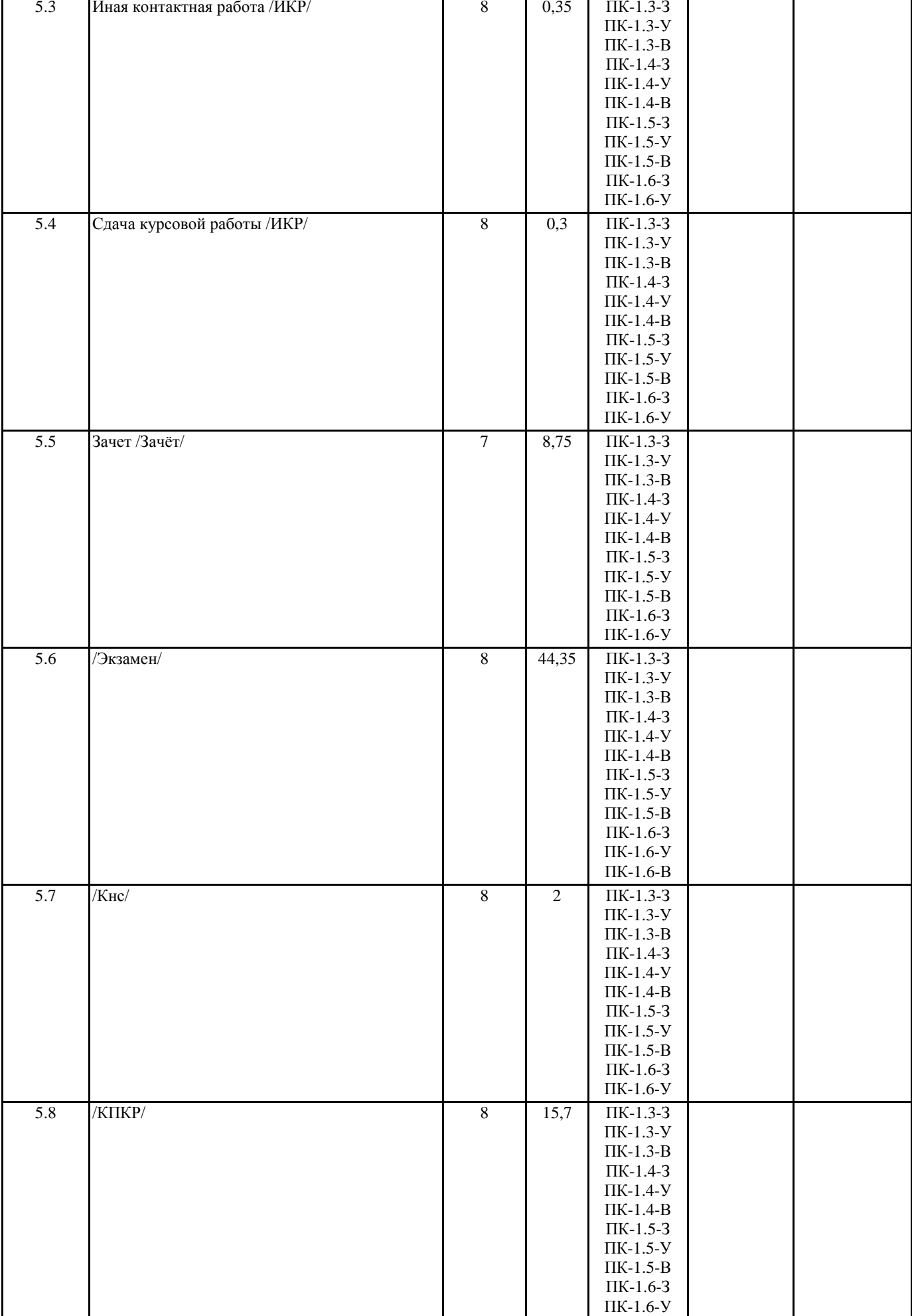

## **5. ОЦЕНОЧНЫЕ МАТЕРИАЛЫ ПО ДИСЦИПЛИНЕ (МОДУЛЮ)**

Оценочные материалы приведены в приложении к рабочей программе дисциплины (см. документ «Оценочные материалы по дисциплине»).

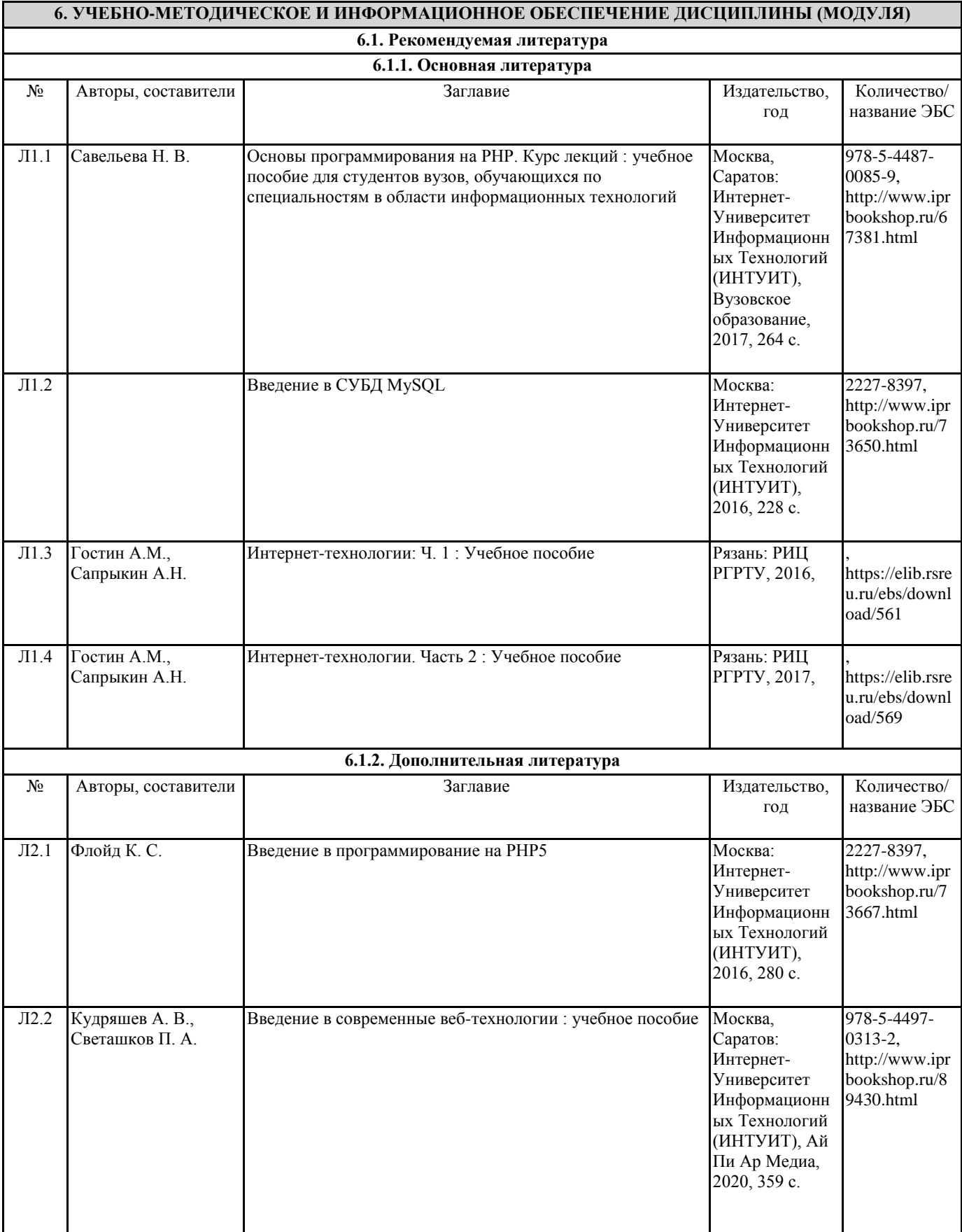

#### **6.3 Перечень программного обеспечения и информационных справочных систем**

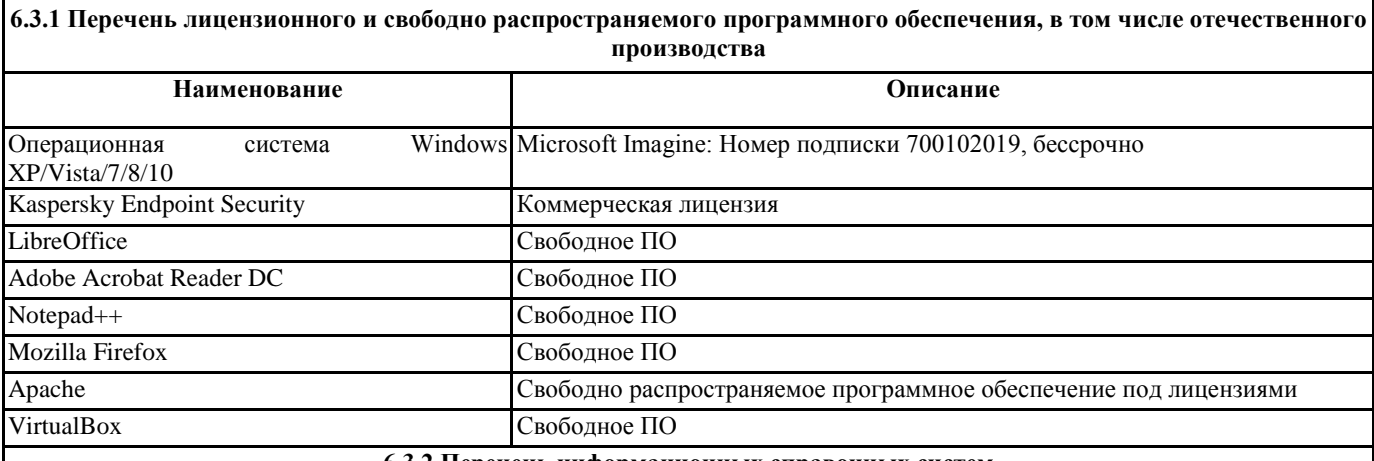

**6.3.2 Перечень информационных справочных систем**

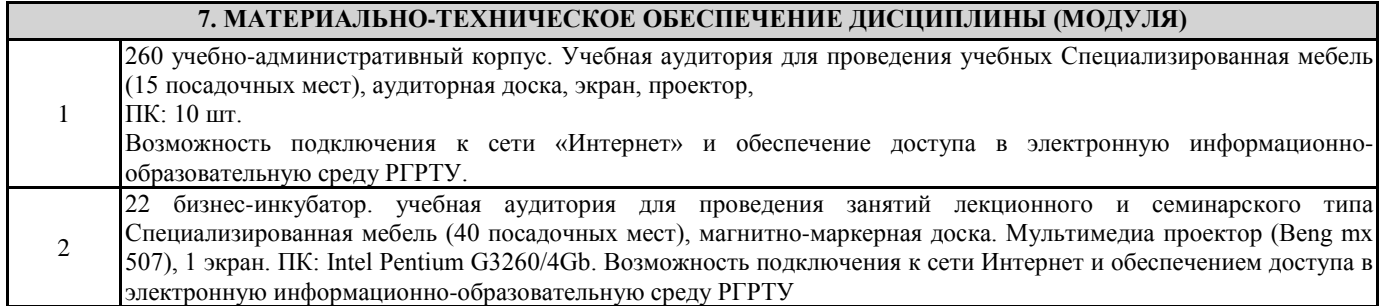

### **8. МЕТОДИЧЕСКИЕ МАТЕРИАЛЫ ПО ДИСЦИПЛИНЕ (МОДУЛЮ)**

Методическое обеспечение дисциплины приведено в приложении к рабочей программе дисциплины (см. документ «Методическое обеспечение дисциплины»).